#### **Prima del versamento (prepara le cartelle)**

## **PIANO URBANISTICO GENERALE (PUG) PIANO D'ARENILE (PA) PIANO DI SETTORE (PS) FASE ASSUNZIONE [checklist]**

### **Durante il versamento (entra in PING)**

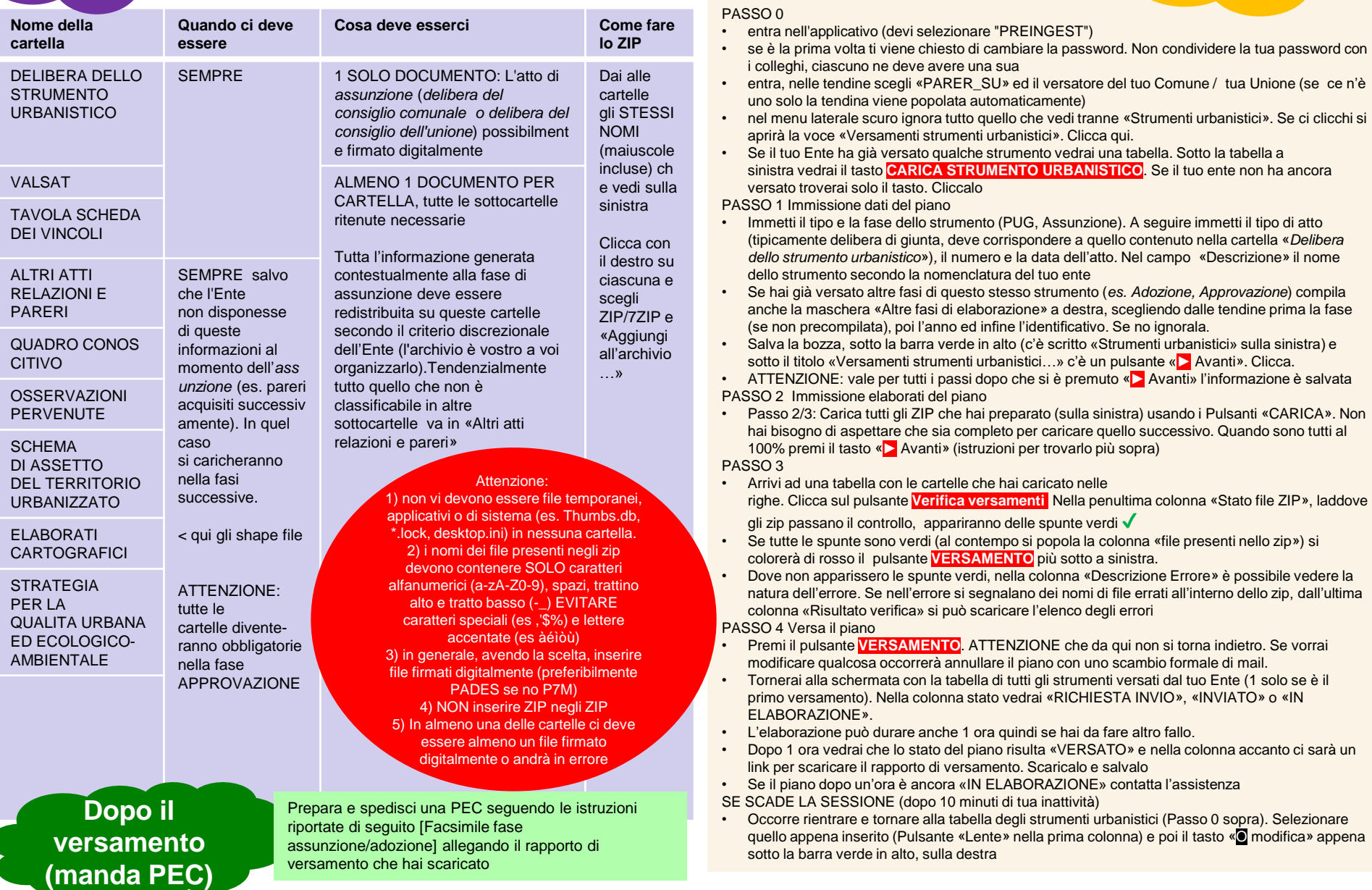

#### **Prima del versamento (prepara le cartelle)**

# **PIANO URBANISTICO GENERALE (PUG) PIANO D'ARENILE (PA) PIANO DI SETTORE (PS) FASE ADOZIONE [checklist]**

### **Durante il versamento (entra in PING)**

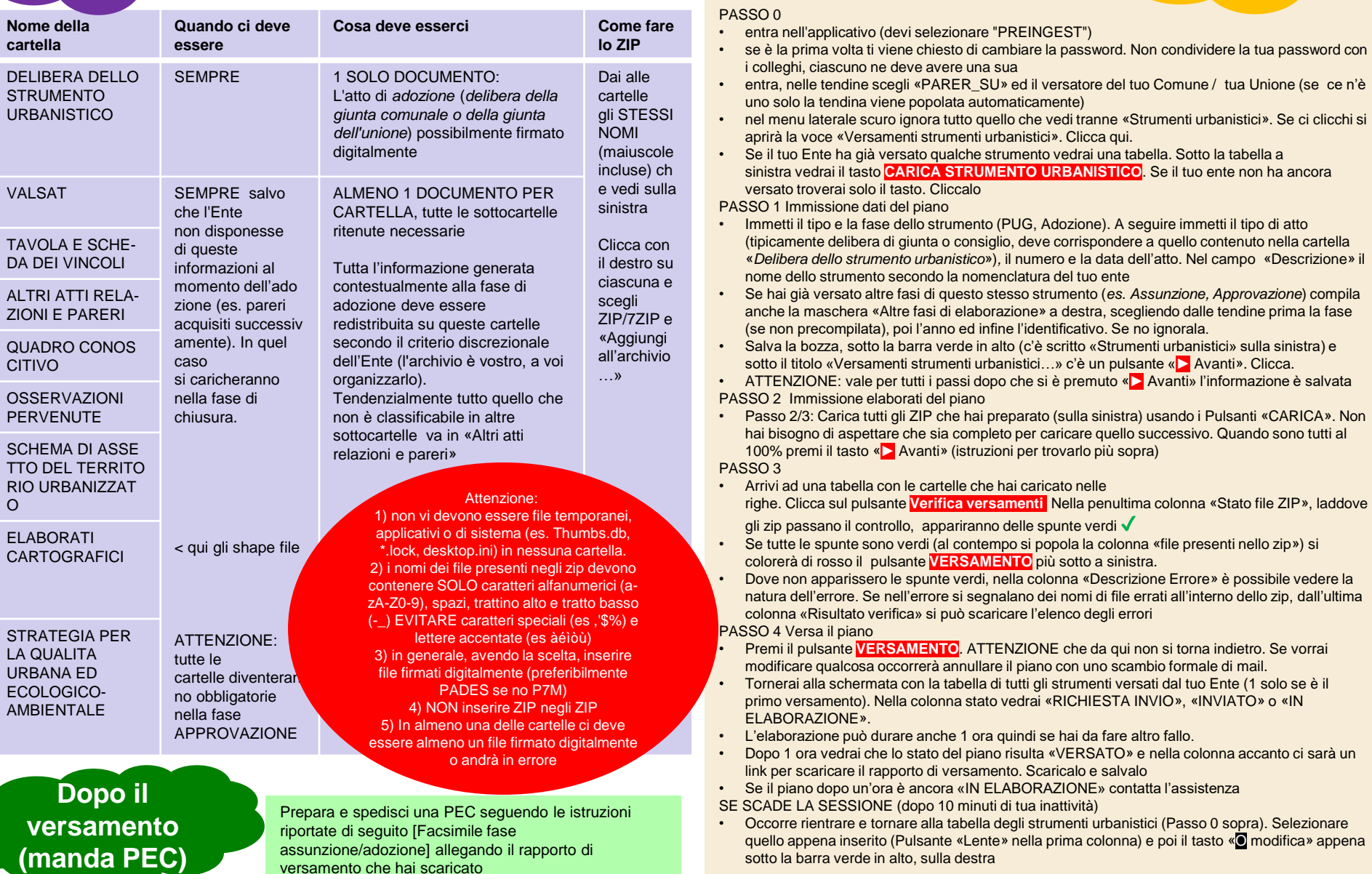

#### **Prima del versamento (prepara le cartelle)**

# **PIANO URBANISTICO GENERALE (PUG) PIANO D'ARENILE (PA) PIANO DI SETTORE (PS) FASE APPROVAZIONE [checklist]**

### **Durante il versamento (entra in PING)**

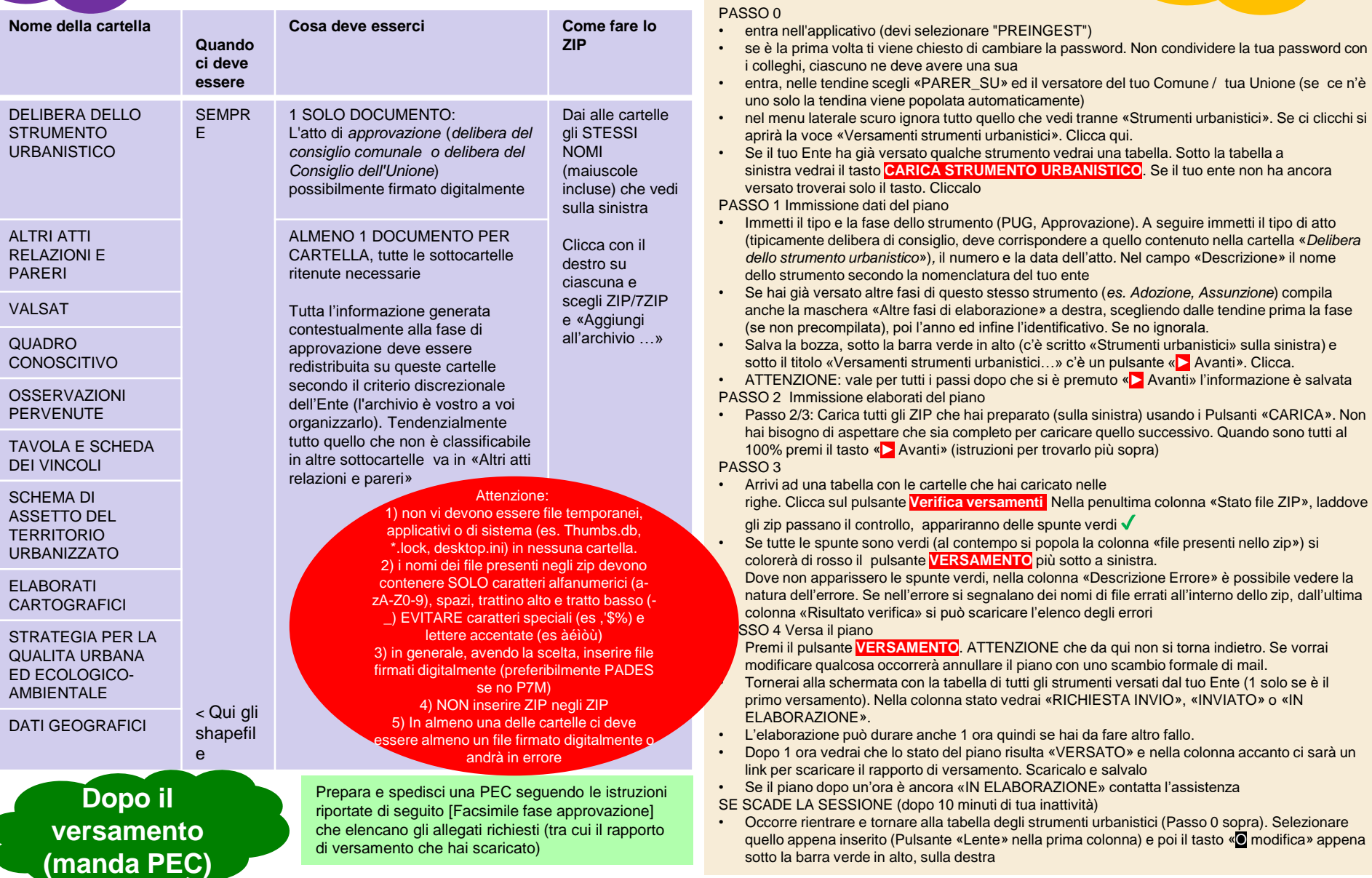

## PUG / PA / PS FASE ASSUNZIONE / ADOZIONE - Fac simile di comunicazione al Servizio Pianificazione Territoriale della Regione Emilia-Romagna ai fini informativi

Proposta di lettera da trasmettere alla Regione per comunicare l'avvenuta conservazione di uno Strumento Urbanistico, da predisporre su carta intestata dell'Ente e firmare digitalmente da parte del responsabile del procedimento o altri aventi titolo. DA COPIARE SU CARTA INTESTATA DELL'ENTE

DESTINATARIO: Al Servizio Pianificazione territoriale e urbanistica dei trasporti e del paesaggio della Regione Emilia-Romagna Viale Aldo Moro 30 40127 Bologna

INDIRIZZO PEC: urbapae@postacert.regione.emilia-romagna.it

OGGETTO: Versamento in conservazione di Strumento Urbanistico digitale ([PUG / PA / PS] in fase [Assunzione / Adozione]) con identificativo [identificativo dello strumento come da rapporto di versamento] assunto/adottato con atto [indicare se Giunta o Consiglio] n. [numero della delibera] del [data della delibera]

Si comunica che in data [indicare la data di versamento al PARER] è stato trasmesso al sistema di conservazione del Polo Archivistico Regionale lo Strumento Urbanistico in oggetto

Il versamento al sistema di conservazione è avvenuto con successo, come indicato nel rapporto di versamento prodotto dal Polo Archivistico Regionale, che si allega alla presente comunicazione.

Si autorizzano i funzionari e tecnici incaricati della Regione Emilia-Romagna ad accedere come utenti all'archivio digitale di questo Ente, costituito presso il Polo Archivistico Regionale, limitatamente ai documenti costitutivi gli Strumenti Urbanistici conservati e con le funzioni di visualizzazione e recupero (download dal sistema).

Cordiali saluti

Nome e cognome e ruolo del firmatario Firmato digitalmente

## PUG / PA / PS FASE APPROVAZIONE - Fac simile di comunicazione al Servizio Pianificazione Territoriale della Regione Emilia-Romagna ai fini di deposito

Proposta di lettera da trasmettere alla Regione per comunicare l'avvenuta conservazione di uno Strumento Urbanistico, da predisporre su carta intestata dell'Ente e firmare digitalmente da parte del responsabile del procedimento o altri aventi titolo. DA COPIARE SU CARTA INTESTATA DELL'ENTE

DESTINATARIO: Al Servizio Pianificazione territoriale e urbanistica dei trasporti e del paesaggio della Regione Emilia-Romagna Viale Aldo Moro 30 40127 Bologna

INDIRIZZO PEC: urbapae@postacert.regione.emilia-romagna.it

OGGETTO: Versamento in conservazione di Strumento Urbanistico digitale ([PUG / PA / PS] in fase [Assunzione / Adozione]) con identificativo [identificativo dello strumento come da rapporto di versamento] approvato con atto [indicare se Giunta o Consiglio] n. [numero della delibera] del [data della delibera]

Si comunica che in data *[indicare la data di versamento al PARER]* è stato trasmesso al sistema di conservazione del Polo Archivistico Regionale lo Strumento Urbanistico in oggetto

Il versamento al sistema di conservazione è avvenuto con successo, come indicato nel rapporto di versamento prodotto dal Polo Archivistico Regionale, che si allega alla presente comunicazione.

Si allegano i seguenti documenti:

Lettera di trasmissione (presente documento), Delibera di Approvazione, Dichiarazione di pubblicazione sul sito dell'Ente, Richiesta di pubblicazione BURERT, Rapporto di versamento, Elenco degli elaborati costitutivi

Ai fini del deposito presso la Regione Emilia-Romagna, così come previsto dalla legge regionale 21 dicembre 2017 n. 24, si autorizzano i funzionari e tecnici incaricati della Regione Emilia-Romagna ad accedere come utenti all'archivio digitale di questo Ente, costituito presso il Polo Archivistico Regionale, limitatamente ai documenti costitutivi gli Strumenti Urbanistici conservati e con le funzioni di visualizzazione e recupero (download dal sistema).

Cordiali saluti